KfK 4440 Juli 1988

# **Conversion of the Bravo3 CAD\*I Preprocessor to Version 3.2**

Ch. Qiu Institut für Reaktorentwicklung

# Kernforschungszentrum Karlsruhe

 $\label{eq:2.1} \frac{1}{\sqrt{2}}\int_{0}^{\infty}\frac{1}{\sqrt{2\pi}}\left(\frac{1}{\sqrt{2\pi}}\right)^{2}d\mu_{\rm{max}}^{2}d\mu_{\rm{max}}^{2}$ 

# KERNFORSCHUNGSZENTRUM KARLSRUHE

Institut für Reaktorentwicklung

KfK 4440

Conversion of the Bravo3 CAD\*I Preprocessor to Version 3.2

Qui Changhua

 $\mathcal{A}^{\mathcal{A}}$ 

Kernforschungszentrum Karlsruhe GmbH, Karlsruhe

Als Manuskript vervielfältigt Für diesen Bericht behalten wir uns alle Rechte vor  $\overline{\phantom{a}}$  .

 $\hat{\boldsymbol{\beta}}$ 

 $\bar{\beta}$ 

 $\mathcal{L}_{\text{in}}$ 

Kernforschungszentrum Karlsruhe GmbH Postfach 3640, 7500 Karlsruhe 1

ISSN 0303-4003

#### Umstellung des Bravo3 CAD\*I Preprocessors auf Version 3.2

Das ESPRIT-Projekt 322: "CAD Interface" ( CAD\*I) begann 1984 mit der Definition der wichtigsten CAD/CAM-Schnittstellen für den Datenaustausch zu Datenbanken, Finite-Elemente- Analyse und neuen Modellierungstechniken. Das Gesamtprojekt hat eine geplante Laufzeit von 5 Jahren ( 1984-1989). 12 Organisationen aus 6 europäischen Ländern sind am Projekt beteiligt. Die Forschungs- und Entwicklungsarbeiten des Projektes sind in 8 Arbeitsgruppen organisiert. Dieser Bericht erläutert den Beitrag des Autors zur Arbeitsgruppe 2 (Volumenmodelle) während der Zeit seiner Delegation an das Kernforschungszentrum Karlsruhe seit dem 1. April 1987.

#### Abstract

## Conversion of the Bravo3 CAD\*I Preprocessor to Version 3.2

The ESPRIT project 322: "CAD Interfaces" ( CAD\*I) has been established in 1984 to define the most important interfaces in CAD/CAM systems for data exchange, data base, finite element analysis, and advanced modelling. The total scheduled project duration is 5 years ( 1984-1989). There are 12 participants in the ESPRIT project CAD\*I, coming from 6 European countries. The research and development work within the CAD\*I project is organized in 8 working groups. This article summarizes the author's contribution to working group 2 of the project (solid modelling) during his assignment to the Kernforschungszentrum Karlsruhe starting April 1, 1987.

# TABLE OF CONTENTS

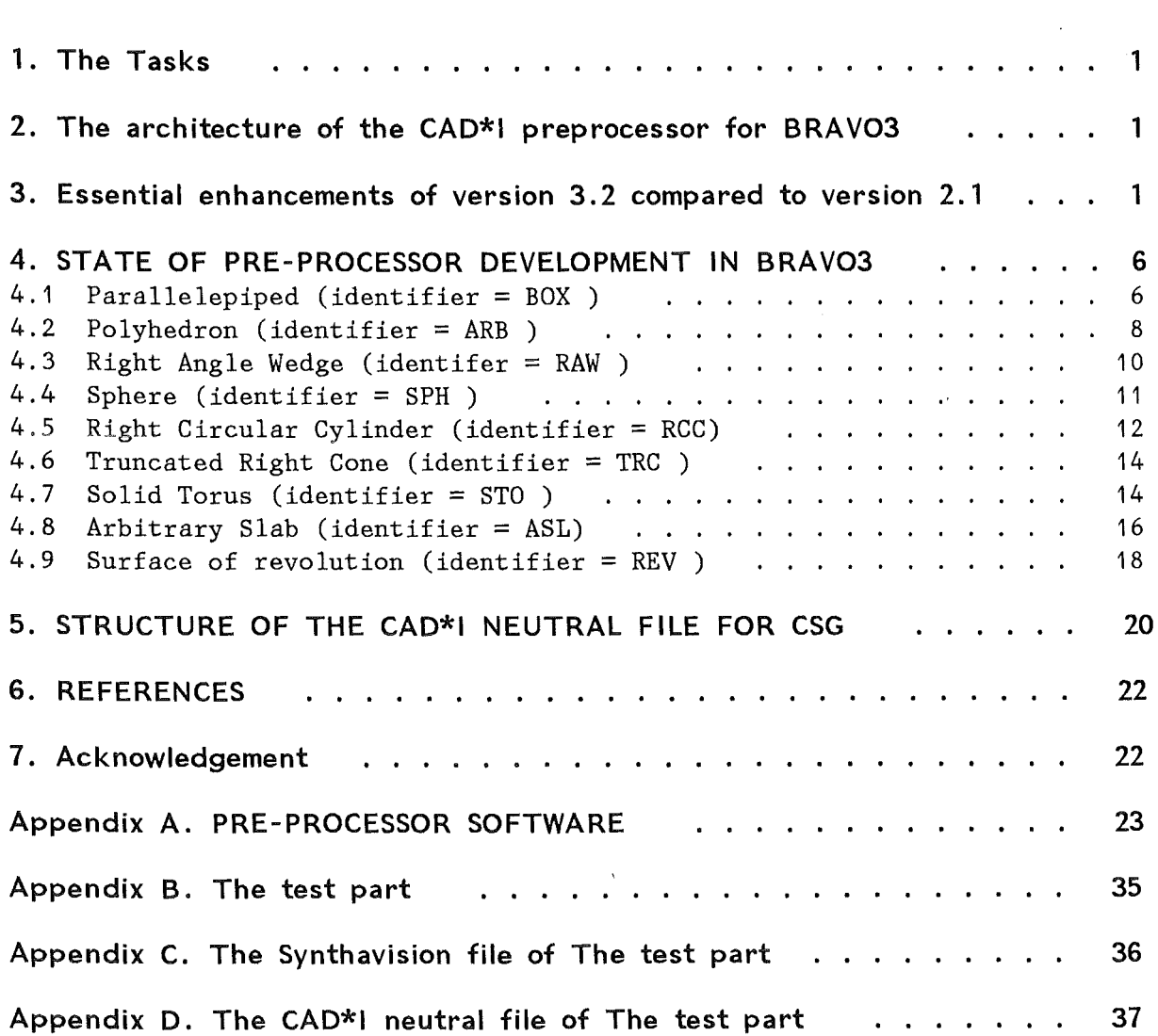

 $\mathbb{R}^2$ 

 $\bar{z}$ 

# **1. THE TASKS**

The task of the pre-processor is to produce a neutral file from the information in a CAD system data base. In this case, the CAD system is BRAV03 from APPLICON, which is the standard CAD system for solid modelling applications at KfK.Input to the preprocessor are the synthavision files which come from BRAV03. The major tasks were:

- 1. Revising the BRAV03 pre-processor based on "Specification of CAD\*I Neutral File for Solid, Version 3. 2". The old pre-processor was created based on "Specification of a CAD\*I Neutral File for Solid, Version 2.1" /1/.
- 2. Developing new programs for the pre-processor which were required due to the wider scope of version 3.2 /2/ as compared to version 2.1.
- 3. Creating the test parts in the CAD system "Applicon BRAV03", and then testing the pre- and post-processor and the Neutral File Format with the test parts.

# **2. THE ARCHITECTURE OF THE CAD\*I PREPROCESSOR FOR BRAV03**

There are two implementation configurations for the BRAV03 pre-processor: The first configuration is completely on VAX as shown in Figure 1 on page 2; The second one is mixed on VAX and IBM, as shown in Figure 2 on page 3.

# **3. ESSENTIAL ENHANCEMENTS OF VERSION** 3.2 **COMPARED TO VERSION 2.1**

"Specification of a CAD\*I Neutral File for CAD Geometry , Version 3.2" is different ( with respect to solid models) from Version 2.1 in several respects. Some typical differences are:

- 1. The attribute list of a primitive entity:
	- The placement information i.e. the description of the local coordination system of the primitive:

In version 2.1, the ENTI <PLACEMENT> of a solid primitive is specified as:

ENTI <placement> : :=GENERIC(TYPE OF DIM) **STRUCTURE** 

1 . The Tasks

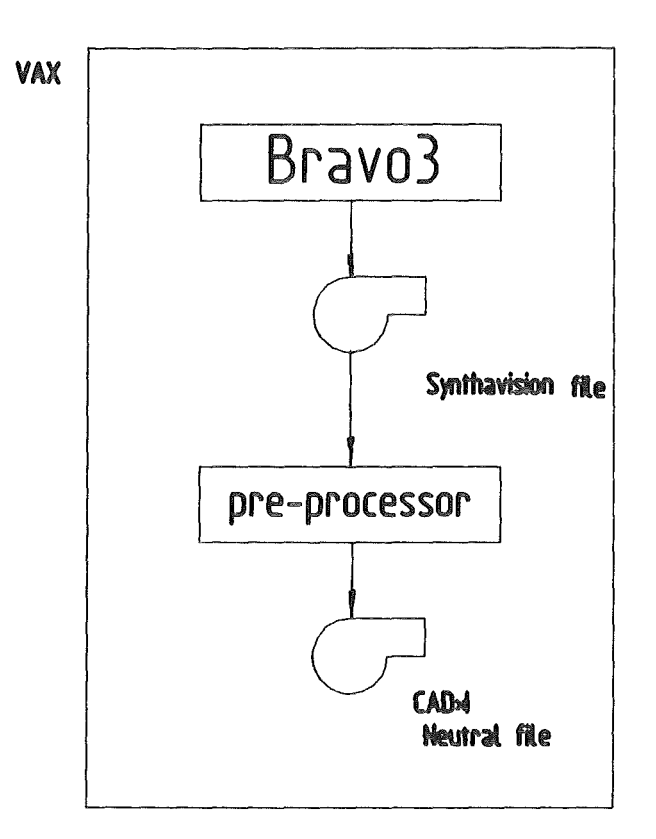

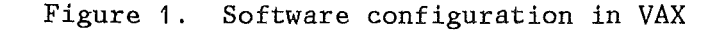

rotation  $\mathcal{X}^{\mathcal{A}}$ ROTATION(TYPE); translation POINT (TYPE) ; END; ATTR ROTATION = GENERIC(TYPE OF DIM) CLASS(ROT\_MATRIX(TYPE), ROT\_GLOBAL(TYPE), ROT\_AXIS); ATTR ROT\_MATRIX = GENERIC (TYPE OF DIM) **STRUCTURE** dirx DIRECTION(TYPE); diry DIRECTION(TYPE); dirz DIRECTION(TYPE); END; ATTR ROT\_GLOBAL = GENERIC (TYPE OF DIM) **STRUCTURE** anglex ANY(REAL); angley : ANY(REAL); anglez : ANY(REAL); END; ATTR ROT\_AXIS = STRUCTURE point ANY(POINT(D3));  $\sim 3\%$ axis ANY(DIRECTION(D3));  $\mathcal{L}^{\pm}$ 

3. Essential enhancements of version 3.2 compared to version 2.1 2

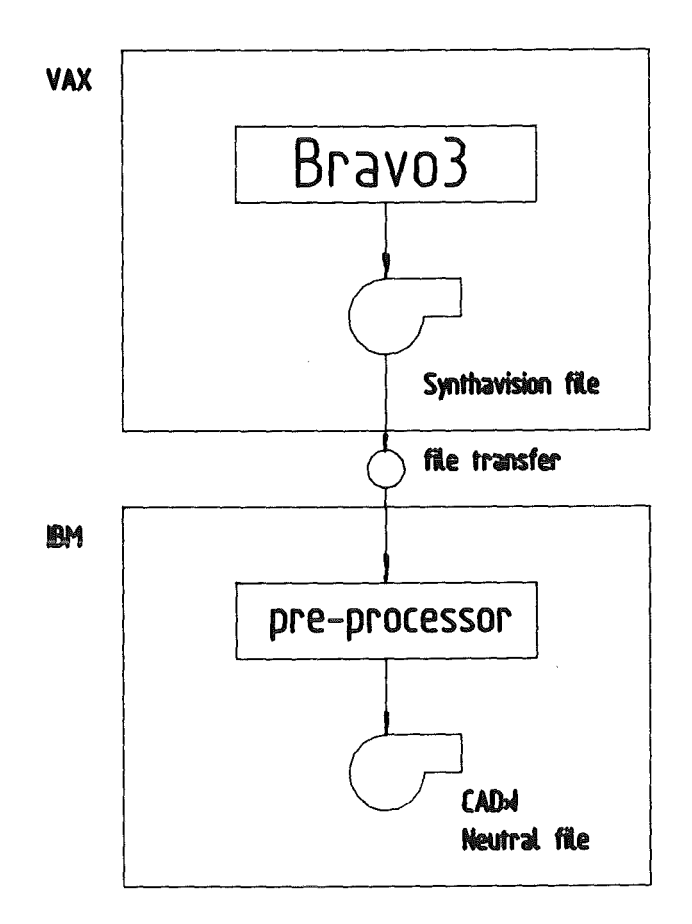

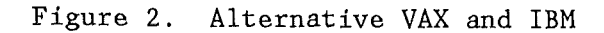

```
angle : ANY(REAL);
                      END; 
ATTR DIRECTION = GENERIC (TYPE OF DIM) 
                     STRUCTURE
                        x : \text{ANY}(\text{RTEAL});
                        y : ANY(RTEAL);
                        z : \text{ANY}(\text{RTEAL});
                      END; 
ATTR POINT = GENERIC (TYPE OF DIM) 
                CLASS( POINT_CONSTANT(TYPE) 
                        POINT_VARIABLE(TYPE); 
ATTR POINT_CONSTANT = GENERIC (TYPE OF DIM) 
                          STRUCTURE
                             x : REAL;y : REAL; 
                             z : REAL; 
                          END; 
ATTR POINT_VARIABLE = GENERIC (TYPE OF DIM) 
                          STRUCTURE
                            x : ANY(REAL);y : ANY(REAL);
```
3. Essential enhancements of version 3.2 compared to version 2.1 3

#### z : ANY(REAL); END;

In version 3.2 the following entities are no longer needed in CSG:

ROT\_AXIS ROT\_GLOBAL ROT\_MATRIX PLACEMENT

The placement infomation for the solid primitives is embedded in the primitives themselves and consists of the attributes:

> origin, dir\_x , dir\_xz.

where origin indicates the origin of the local coordinate system, dir\_x to defines the local x-axis, dir\_xz lying in the local xz-plane.

The local y-axis is calculated by  $\text{dir}_y = \text{dir}_x * \text{dir}_xz$  and subsequently the local z-axis by  $dir_z = dir_x * dir_y$ .

For primitives with rotational symmetry the direction attributes may, be missing.

e The order of the attribute list: In version 3.2, the placement comes first and then the shape information. In version 2.1, the shape information comes first and then the placement.

For example, The sphere which is situated in  $(x=100.0, y=100.0,$ z=170.0), and its radius is 130.00.

In version 2.1 it is expressed as follows:

SOLID\_SPHERE(#6:+1 .30000E+02, PLACEMENT(:ROT\_MATRIX(:DIRECTION(:+1 .OOOOOE+OO, +O.OOOOOE+OO, +O.OOOOOE+OO:), DIRECTION(:+O.OOOOOE+OO, +1.00000E+OO, +O.OOOOOE+OO:), DIRECTION(:+O.OOOOOE+OO, +O.OOOOOE+OO, +1 .OOOOOE+OO:):), POINT\_CONSTANT(:+1 .OOOOOE+02, +1 .OOOOOE+02,  $+1.70000E+02:$  ): ) ;

Inversion 3.2 it is expressed as follows:

SOLID\_SPHERE(#6: POINT(+1.00000E+02, +1.00000E+02, +1.70000E+02), +1.30000E+02);

2. Attribute WORLD\_HEADER is increased by two values:

angle\_test\_value; curvature\_test\_value;

3. COMPONENT

A component is the elementary constituent of an assembly. Inversion 2.1, components have geometric models associated via name. In version 3.2, components have geometric models associated via a GEOMETRY\_ASSOCIATION.

For example: An assembly is composed of 3 parts:  $#2, #3, #4$ . In version 2.1, it is presented as follows:

COMPONENT(#40: #2; #41: #3; #42: #4);

Inversion 3.2, it is presented as follows:

```
COMPONENT(#40:);
GEOMETRY_ASSOCIATION(#40, #2,); 
COMPONENT(#41 :); 
GEOMETRY_ASSOCIATION(#41, #3,); 
COMPONENT(#42:); 
GEOMETRY_ASSOCIATION(#42, #4,);
```
4. INDEX\_ENTRY.

Inversion 2.1, it is presented as follows:

INDEX\_ENTRY("PART0001",#42; "PART0002",#43; "PART0003", #44);

In version 3.2, it is presented as follows:

INDEX\_ENTRY( user\_defined\_name, name ); For example: INDEX\_ENTRY("PART0001",#42);  $INDEX\_ENTER('PART0002'', #43);$ INDEX\_ENTRY("PART0003", #44);

5. MATERIAL\_PROPERTY\_LIST.

In Version 2.1, it is presented as follows:

MATERAL(2,(/#44,#45,#49/);4,(/#46,#47,#48/);7,(/#50,#52,#55/));

3. Essential enhancements of version 3.2 compared to version 2.1 5

In version  $3.2$ , the parts which are made with the same material are presented together. For example:

MATERAL(2,(#44,#45,#49)); MATERAL(4,(#46,#47,#48)); MATERAL(7,(#50,#52,#55));

### 4. STATE OF PRE-PROCESSOR DEVELOPMENT IN BRAV03

The BRAV03 CAD\*I processor (pre- and post-processor) are now based on the Specification of a CAD\*I Neutral File for CAD Geometry, Version 3.2. Due to the fact that BRAV03 is a typical CSG modeler, the processors know only the CSG entities. The state of pre-processor development in BRAV03 is illustrated in table 1:

We will now discuss this mapping in more detail.

#### 4.1 PARALLELEPIPED (IDENTIFIER = BOX )

In BRAV03 BOX is created typically as follows: Input origin point and three orthogonal length vectors.

On the synthavision file of the BOX will appear as:

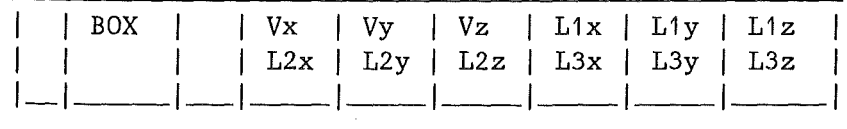

Where V is one corner of the BOX; L1, L2, L3 are three orthogonal length vectors of the BOX.

The corresponding CAD\*I specification is :

ENTITY BOX = STRUCTURE

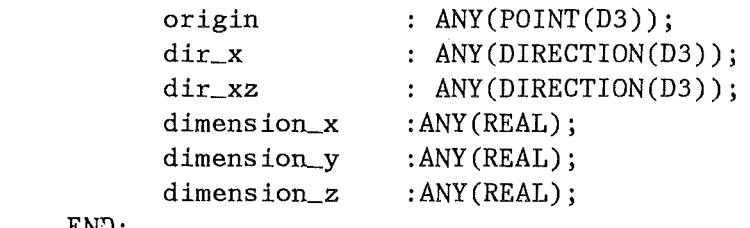

END;

For example:

3. Essential enhancements of version 3.2 compared to version 2.1 6

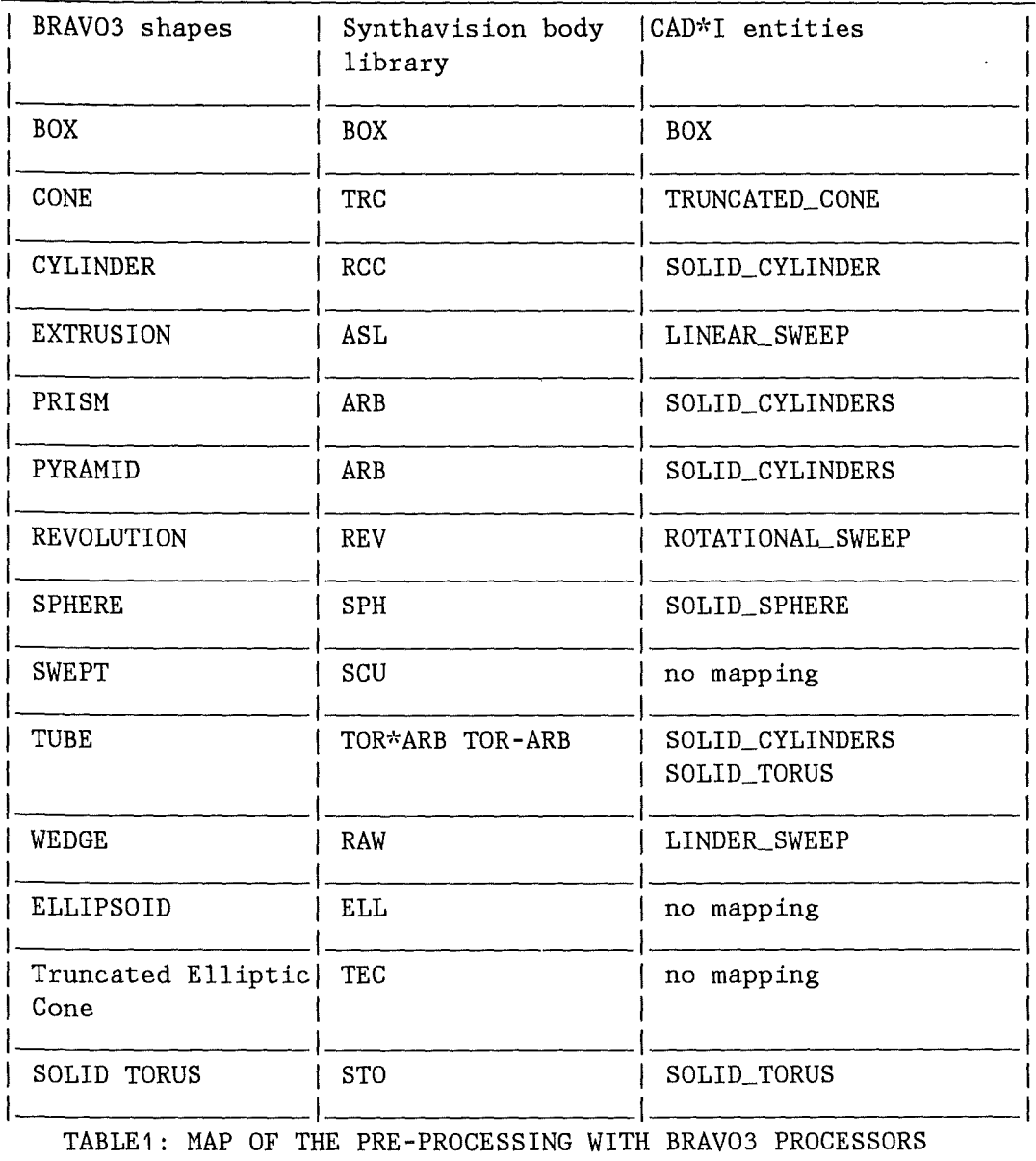

The data of a BOX on the synthavision file is as follows:

-1.9000E+01 -4.5000E+OO 6.0000E+OO 6.0000E+OO O.OOOOE+OO O.OOOOE+OO O.OOOOE+OO 9.0000E+OP O.OOOOR+OO O.OOOOE+OO O.OOOOE+OO B.OOOOE+OO

The neutral file format of this BOX is as follows:

BOX( #3:POINT(-1 .9000E+01,-4.SOOOE+00,+6.0000E+OO), DIRECTION(6.0000E+00, +0.0, +0.0), DIRECTION( +0.0, +0.0, +0.0, +8.0000E+00), +6.0000E+00,+9.0000E+OO,+B.OOOOE+OO;

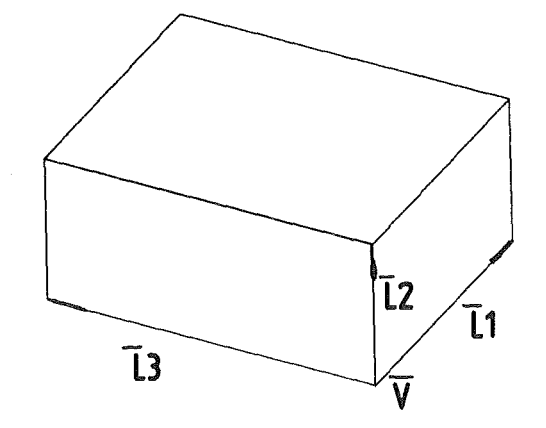

Figure 3. The BOX in Synthavision

# 4.2 POLYHEDRON ( IDENTIFIER = ARB )

In BRAV03 the polyhedron is created typically as follows: Input the coordinates of 8 (or 7, 6, 5, 4) vertex points. On the synthavision file the Polyhedron will appear as :

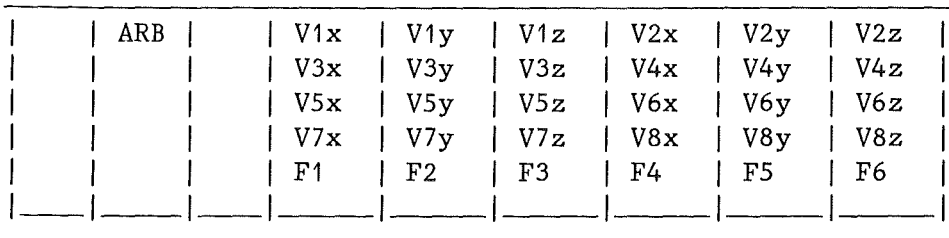

Where V1, V2, V3, V4, V5, V6, V7, V8 are 8 vertex points. They must always be supplied, but those not appearing in any face description, F, are ignored by the code. Unused vertex coordinates can be 0.0.

F1 ,F2,F3,F4,FS,F6 are the faces of the polyhedron. When the number of faces is less than 6, the remaining F's must be 0.0 and must appear at the end of the list. If a face has only three vertices, the last digit should be a repetition of the first one (e.g., 1231 ).

For example, the data of an ARB on the synthavision file is as follows:

+ARB -S.OOOOE+01 O.OOOOE+OO O.OOOOE+OO -S.OOOOE+OO 2.0000E+01 O.OOOOE+OO -3.0000E+01 O.OOOOE+OO O.OOOOE+OO -4.0000E+01 1 .OOOOE+01 2.0000E+01 O.OOOOE+OO O.OOOOE+OO O.OOOOE+OO O.OOOOE+OO O.OOOOE+OO O.OOOOE+OO O.OOOOE+OO O.OOOOE+OO O.OOOOE+OO O.OOOOE+OO O.OOOOE+OO O.OOOOE+OO 0.1231E+04 0 .1241E+04 0.2342E+04 0.3143E+04 O.OOOOE+OO O.OOOOE+OO

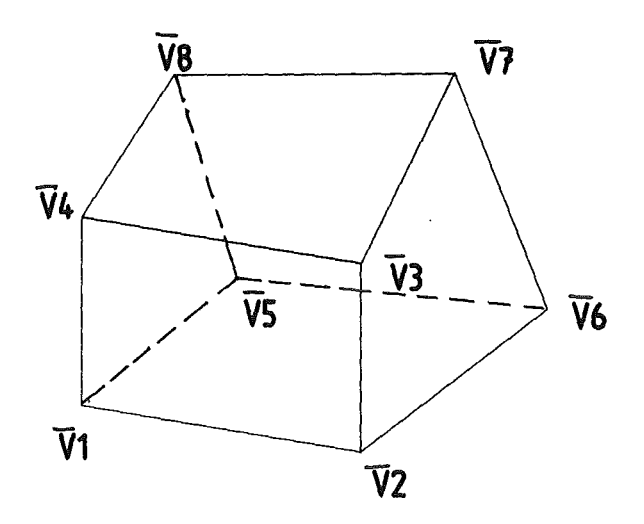

Figure 4. The polyhedron in Synthavision

The ARB is defined by the coordinates of 4 vertices points, and composed of 4 faces. Each face is composed of 3 vertices.

There is no entity on the CAD\*I neutral file format for this type of polyhedron. We express it with cylinder intersections. Each cylinder is defined by using each face as a top face and the direction points to the center of the polyhedron.

For the above example, the neutral file format of the ARB is:

```
CONSTRUCT( #2:0PEN); 
 SCOPE; 
 S01ID_CYLINDER( #3: 
         POINT(-4.0000E+01,+1.0000E+01,+2.0000E+01), 
         DIRECTION( +0.0, +0.0, +1.0000E+00),
         +3.8105E+01,+3.8105E+01); 
  SOLID_CYLINDER( #4:
         POINT(-3.0000E+01, +0.0, +0.0),
         DIRECTION(+8.9443E-01 +0.0,-4.4721000E-01),
         +3.8105E+01,+3.8105E+01); 
  SOLID_CYLINDER( #5:
         POINT(-5.0000E+01, +0.0, 
         DIRECTION(-7.0711E-01,,-7.0711E-01, 
         +3.8105E+01,+3.8105E+01); 
  SOLID_CYLINDER( #6:
                                             +0.0),
                                               +0.0), 
         POINT(-5.0000E+01,+2.0000E+01, +0.0), 
         DIRECTION( +0.0, +8.9443E-01, -.4721E-01),
         +3.8105E+01,+3.8105E+01); 
  B001EAN( #7:INTERSECTION, #3, #4); 
  B001EAN( #B:INTERSECTION, #7, #5); 
  B001EAN( #9:INTERSECTION, #8, #6); 
  END_SCOPE; 
  CONSTRUCT_RESULT( #9);
CONSTRUCT( #2,C10SE);
```
# 4.3 RIGHT ANGLE WEDGE (IDENTIFER = RAW )

The RAW input is identical to that for the BOX, with the restriction that the vectors forming the legs of the right triangle (L1, and L2) must be given first.

On the Synthavision file, the RAW will appear as:

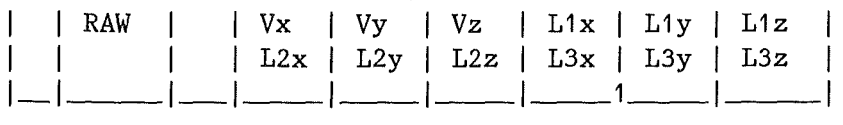

There is no entity on the CAD\*I neutral file format for RAW. So we express it as a 1INEAR\_SWEEP. Where vectors 11 and 12 form the face, and 13 as the depth of movement for the face. For example: The data of a RAW on the Synthavision file is as follows:

O.OOOOE+OO O.OOOOE+OO O.OOOOE+OO 1.0000E+01 O.OOOOE+OO O.OOOOE+OO O.OOOOE+OO 1.0000E+01 O.OOOOE+OO O.OOOOE+OO O.OOOOE+OO 5.0000E+OO

The Neutral File format is:

LINEAR\_SWEEP( #3:OPEN);

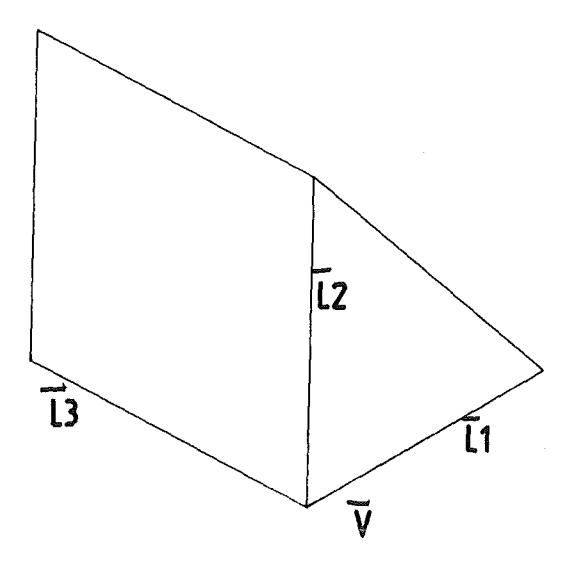

Figure 5. The right angle wedge in Synthavision

```
SCOPE; 
POINT(#4: +0.0, +0.0,POINT( #5: +0.0, +1.0000E+01,
POINT(#6: +1.0000E+01, +0.0,
POINT(#7: +0.0, +0.0,
DIRECTION(#8: +0.0,+1.0000E+00,
LINE(f/9: #4, #8);CONTOUR_ELEMENT(\#10:\#9,\#4,\#5);
DIRECTION(#11:+7.0711E-01,-7.0711E-01, 
LINE(\#12:\#5,\#11);+0.0, 
CONTOUR_ELEMENT(#13:#12,#5,#6); 
DIRECTION(#14:-1 .OOOOE+OO, 
LINE(\#15:\#6,\#14);CONTOUR_ELEMENT(#16:#12,#6,#7); 
END_SCOPE; 
LINEAR_SWEEP_RESULT(((\#10, \#13, \#16))),
  +5.0000E+01, 
                                       +0.0); 
                                        0.0); 
                                       0.0;
                                       +0.0); 
                                         +0.0); 
                                          +0.0); 
                                           +0.0); 
  DIRECTION( +0.0, +0.00, +1.0000E+00);
  POINT( +0.0,
  DIRECTION(+1 .OOOOE+OO, 
  DIRECTION( +0.0,
LINEAR_SWEEP(#3,CLOSE); 
                          +0.0, +0.0), 
                            +0.0, +0.0;
                            +0.0,+1 .OOOOE+OO);
```
# 4.4 **SPHERE (IDENTIFIER = SPH** )

In BRAV03 the SPH is created typically as follows: The SPH is defined by its center V, and radius R.

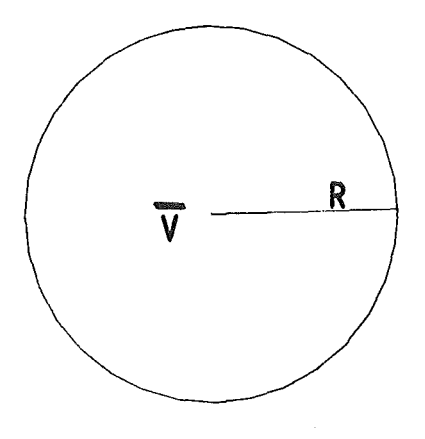

Figure 6. The sphere in Synthavision

 $\overline{\phantom{a}}$ 

On the Synthavision file, the SPH will appear as:

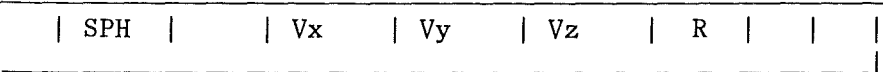

For example, The Sphere is located  $(x=10.0, y=12.0, z=12.0)$  and its radius is 120.0. The data of a SPH on the synthavision file is as follows

+SPH 1 .OOOOE+01, 1 .2000E+01, 1 .2000E+01,1 .2000E+02

The corresponding CAD\*I neutral file specification is:

ENTITY SOLID\_SPHERE = STRUCTURE center : ANY(POINT(D3)); radius ANY(REAL); END;

The CAD\*I neutral file format of the sphere is:

SOLID\_SPHERE(#3: POINT( 1.0000E+01, 1 .2000E+01, 1 .2000E+01), 1 • 2000E+02);

# **4.5 RIGHT CIRCULAR CYLINDER (IDENTIFIER = RCC)**

In RRAV03 the RCC is created typically as follows:

A RCC is defined by the coordinates of the center of the base (V), the length vector (H) directed from V to the opposite base, and the radius(R).

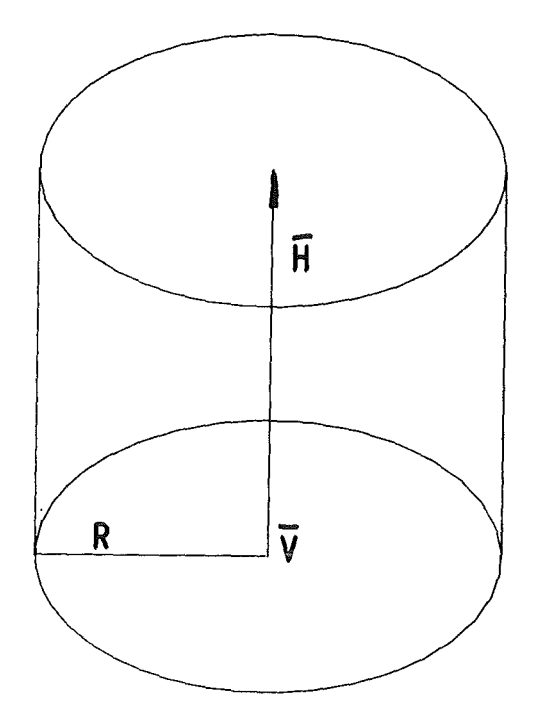

Figure 7. The cylinder in Synthavision

On the Synthavision file, the RCC will appear as:

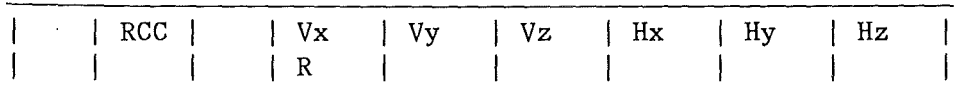

The corresponding CAD\*I neutral file specification is:

```
ENTITY SOLID_CYLINDER = STRUCTURE 
                           origin 
ANY(POINT(D3)); 
                           dir_z : ANY(DIRECTION(D3));
                           radius 
ANY(REAL); 
                           height : ANY(REAL);
                         END;
```
For example: A RCC' synthavision file is as follows:

+RCC 2.0000E+OO 4.0000E+OO 1 .OOOOE+01 O.OOOOE+00-8.0000E+OO O.OOOOE+OO 4.0000E+OO

The CAD\*I neutral file of the RCC is as follows:

```
SOLID_CYLINDER(#3:POINT(+2.0000E+00,+4.0000E+00,+7.0000E+OO), 
                 DIRECTION( +0.0,-8.0000E_01, +0.0),
                 +4.0000E+OO, +8.0000E+OO);
```
# 4.6 TRUNCATED RIGHT CONE (IDENTIFIER = TRC )

A TRC is similar to an RCC, with the addition of a secend radius, R2. It is required that V lies on the larger base (R1) and R1>R2 and R2>0.

On the Synthavision file, the TRC will appear as:

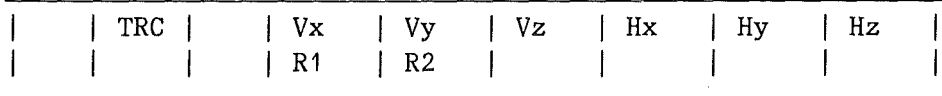

The corresponding CAD\*I neutral file specification is:

ENTITY TRUNCATED\_CONE = STRUCTURE origin ANY(POINT(D3)); dir\_z : ANY(DIRECTION(D3)); radius1 ANY(REAL); radius2 ANY(REAL); height : ANY(REAL); END;

For example, the data of a TRC on the synthavision file is as follows:

+TRC 2.0000E+OO 4.0000E+OO 1.0000E+01 O.OOOOE+OO-B.OOOOE+OO O.OOOOE+OO 4.0000E+OO 2.0000E+OO

The CAD\*I neutral file format of the TRC is as follows:

TRUNCATED\_CONE(#3:POINT(+2.0000E+00,+4.0000E+00,+7.0000E+OO), DIRECTION( +0.0,-8.0000E-01, +0.0), +4.0000E+OO, +2.0000E+OO *+B.OOOOE+OO);* 

# 4.7 SOLID TORUS (IDENTIFIER = STO )

In BRAV03 STO is created typically as follows:

The input is defined as follows: V-- center N-- a unit normal giving the direction of the axis. R1--large radius R2--small radius R3--small radius IF R2=R3, it has a circular cross section, and only this case is converted to the neutral file.

On the Synthavision file, the STO will appear as:

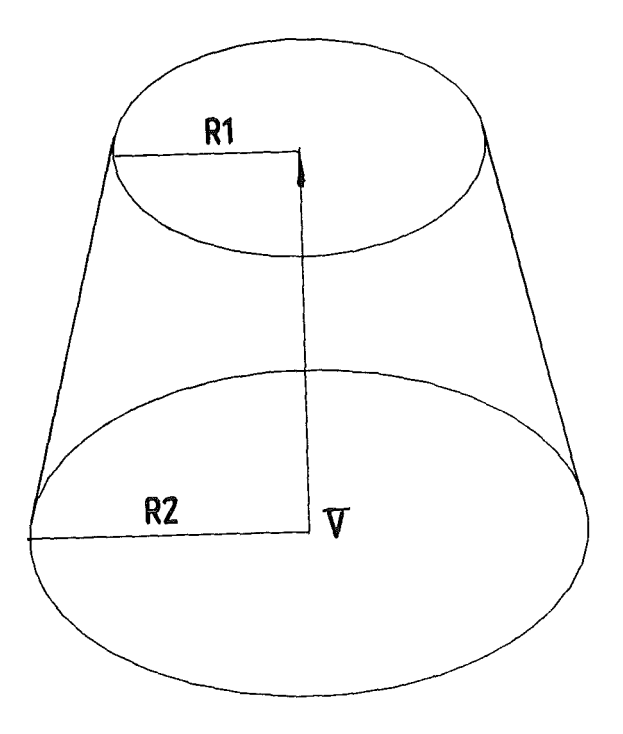

Figure 8. The cone in Synthavision

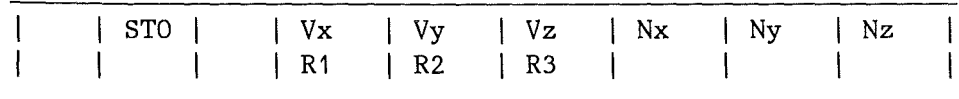

The corresponding CAD\*I neutral file specification is:

```
ENTITY SOLID_TORUS = STRUCTURE 
                      origin 
                       dir\_z : ANY(DIRECTION(D3));radius_large 
ANY(REAL); 
                       radius_small : ANY(REAL);
                                  : ANY(POINT(D3));
                    END;
```
For example, the data of a STO on the synthavision file is as follows:

2.5000E+01 0.0 0.0 0.0 0.0 -1 .OOOOE+OO 2.0000E+01 S.OOOOE+OO S.OOOOE+OO

The CAD\*I neutral file of the STO is as follows:

SOLID\_TORUS(#23: POINT(+2.5000+01, +0.0, +0.0), DIRECTION( 0.0, 0.0, -1.0000E+00), +2.0000E+01,+5.0000E+OO);

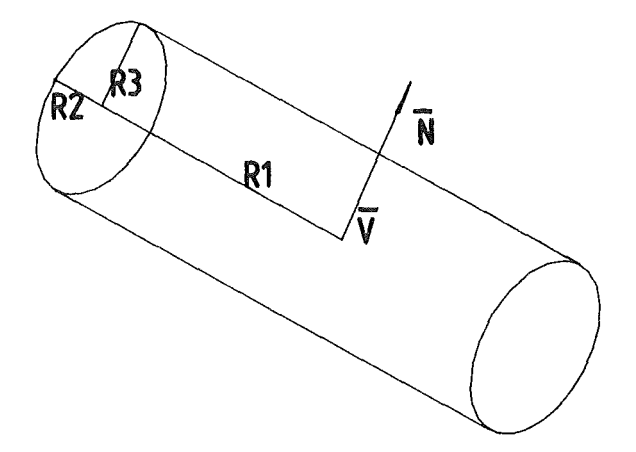

Figure 9. The torus in Synthavision

#### **4.8 ARBITRARY SLAB (IDENTIFIER = ASL)**

In BRAV03 the ASL is created typically as follows:

The body is defined by a set of connected curve segments which form a closed curve in 2\_dimensions.

On the synthavision file of the ASL will appear as:

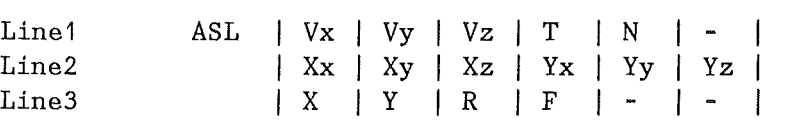

where V is the origin of the body. T is the thickness of the body. N is the number of points to be defined (equal to the number of curve segments). X, Y are two orthogonal unit vectors. Line3 is used to define each point on the curve. The coordinates (X,Y) are relative to the local body origin (V). R is the radius of curvature of the curve segment. F may be assumed as any value fmom 0 to 8.

The corresponding CAD\*I specification is presented as a LINEAR\_SWEEP as follows:

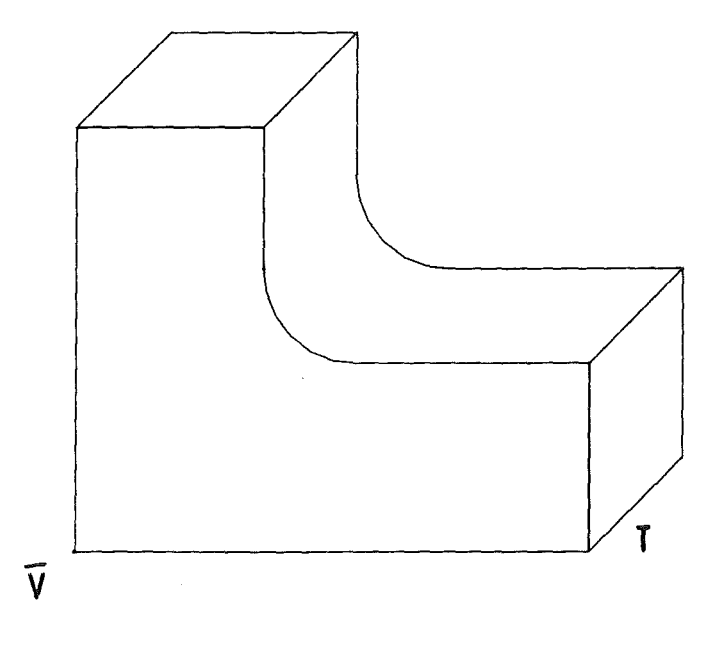

Figure 10. The arbituary slab in Synthavision

```
ENTITY LINEAR_SWEEP = 
    STRUCTURE
          SCOPE; 
                DIRECTION(D2); 
                POINT(D2); 
                ELEMENTARY_CURVE(D2); 
                CONTOUR_ELEMENT; 
          END_SCOPE; 
    contour_sequence 
LIST OF REF_ONLY(CONTOUR_ELEMENT); 
    shift_length : ANY(REAL);
    shift_direction : ANY(DIRECTION(D3));
    origin 
    dir_x 
    dir_xz 
 END; 
                    : ANY (POINT(D3));
                    : ANY(DIRECTION(D3));
                    : ANY(DIRECTION(D3));
```
For example, the data of an ASL on the Sythavision file is as follows: '"

-3.2000E+02 6.6500E+02-1.2000E+02 2.4000E+02 4.0000E+OO 1.0000E+OO O.OOOOE+OO O.OOOOE+OO O.OOOOE+OO 1 .OOOOE+OO O.OOOOE+OO O.OOOOE+OO O.OOOOE+OO O.OOOOE+OO O.OOOOE+OO 1.5000E+02 O.OOOOE+OO O.OOOOE+OO O.OOOOE+OO O.OOOOE+00-5.0000E+01 O.OOOOE+OO O.OOOOE+OO O.OOOOE+OO O.OOOOE+OO O.OOOOE+OO O.OOOOE+OO The CAD\*I neutral file format of the body is presented as follows: LINEAR\_SWEEP(#83:0PEN); SCOPE;  $P\text{OINT}(\#84: +0.0, +0.0,$  $P\text{OINT}(\#85; +1.5000E+02, +0.0,$  $POINT(\#86: +0.0,-5.000E+01,$ POINT( $#87:$  +0.0, +0.0,  $DIRECTION(\#88: +1.0000E+00, +0.0,$ LINE(#89:#84,#88); CONTOUR\_ELEMENT(#90:#89,#84,#85); DIRECTION(#91:-9.4868E-01,-3.1623E-01, LINE(#92:#85,#91); CONTOUR\_ELEMENT(#93:#92,#85,#86); DIRECTION(#94: +0.0, +1.0000E+00, LINE(#95:#86,#94); CONTOUR\_ELEMENT(#96:#95,#86,#87); END\_SCOPE LINEAR\_SWEEP\_RESULT(((#90,93,96)), +2.4000E+02, +0.0); +0.0); +0.0); *+0.0);*  +0.0 );  $+0.0$  ); +0.0 *);*  DIRECTION( +0.0, +0.00, +1.0000E+00); POINT(-3.2000E+02,+6.6500E+02,-1 .2000E+02),  $DIRECTION(+1.0000E+00, +0.0, +0.0);$ DIRECTION(  $+0.0, +0.0, +1.0000E+00);$ LINEAR\_SWEEP(#83,CLOSE);

### 4.9 **SURFACE OF REVOLUTION (IDENTIFIER = REV** )

In BRAV03 a REV is created typically as follows:

The body is defined by a set of connected curve segments which form a closed curve in 2-dimensions. The enclosed area is rotated about an axis to form a solid. The input format, given below, is identical to that for the arbitrary slab (ASL).

On the Synthavision file of the REV will appear as:

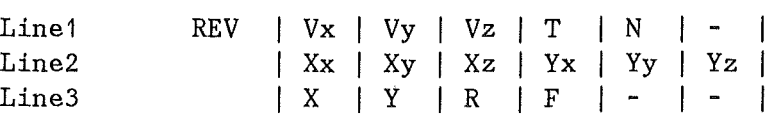

The corresponding  $CAD*I$  neutral file specification is:

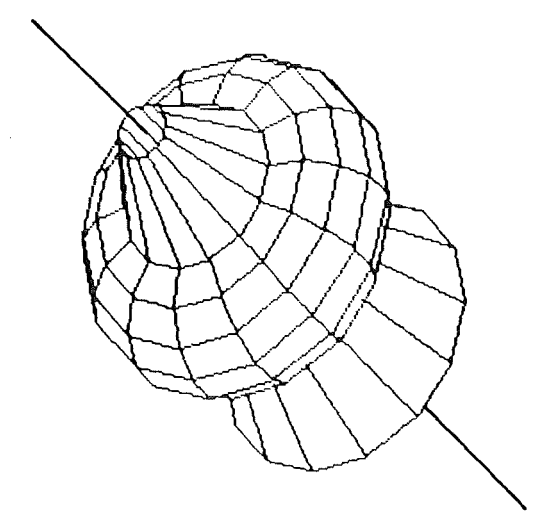

Figure 11. The surface of revolution in Synthavision

```
ENTITY ROTATIONAL SWEEP = 
        STRUCTURE
              SCOPE; 
                    DIRECTION(D2); 
                    POINT(D2); 
                    ELEMENTARY_CURVE(D2); 
                    CONTOUR_ELEMENT; 
              END_SCOPE; 
        contour_sequence 
LIST OF REF_ONLY(CONTOUR_ELEMENT); 
        angle : ANY(REAL);
        origin 
        dir_x 
        dir_xz 
      END; 
                        : ANY(POINT(D3));
                        : ANY(DIRECTION(D3));
                        : ANY(DIRECTION(D3));
For example, the data of a REV on the Synthavision file is as follows:
    5.4749E+01 5.8536E+01 3.0000E+01 O.OOOOE+OO 3.0000E+OO 
  -7.0711E-01-7.0711E-01 O.OOOOE+00-7.0711E-01-7.0711E-01 O.OOOOE+OO 
    1 .OOOOE+01 2.0000E+01 1.0000E+01 6.0000E+OO 
    3.0000E+01 2.0000E+01 1.0000E+01 6.0000E+OO 
    1 .OOOOE+10 2.0000E+01 O.OOOOE+OO O.OOOOE+OO
```
The CAD\*I neutral file format of a REV is as follows:

ROTATIONL\_SWEEP(#3:0PEN); SCOPE; POINT(#4:+1.0000E+01,+2.0000E+01, POINT(#5:+3.0000E+01,+2.0000E+01, POINT(#6:+1.0000E+01,+2.0000E+01, CIRCLE(#7:+1 .OOOOE+01,  $0.0$ ; +0.0); +0.0); POINT(+2.0000E+01,+2.0000E+01,\_8.1833E+OS), DIRECTION( +0.0, +0.0, +1.0000E+00),  $POINT(+1.0000E+01,+2.0000E+01, +0.0);$ CONTOUR\_ELEMENT $(\#8:\#7,\#4,\#5)$ ; CIRCLE(#9:+1.0000E+01, POINT(+2.0000E+01,+2.0000E+01,\_8.1833E+OS), DIRECTION(  $+0.0, +0.0, +1.0000E+00),$  $POINT(+3.0000E+01, +2.0000E+01, +0.0);$ CONTOUR\_ELEMENT $(#10: #9, #5, #6);$ END\_SCOPE; ROTATIONAL\_SWEEP\_RESULT(((#8,#10)), 1 .0472E+OO, POINT(+5.4749E+01,+5.8536E+01,+3.0000E+01), DIRECTION(-7.0711E-01,-7.0711E-01, +0.0); DIRECTION( +0.0, +0.0,-1.0000E+00); ROTATION\_SWEEP(#3,CLOSE);

### 5. STRUCTURE OF THE CAD\*I NEUTRAL FILE FOR CSG

The structure of the neutral file for CSG is shown below in fig.12:

The file header is composed of 14 parameters. They are:

- author, the person who generated the file
- 2 company, the full address
- 3 computer hardware on which the file was generated
- 4 operating system, full identification
- 5 pre-prrocessor identification including release number
- 6 data and time of pre-processing, format 'yyyymmddhhnnss'
- 7 disclaimer (optional, the null string is assumed as default) minimum schema levels required for post-preprocessor
- 8 geometry, allowed values: 0, 1, 2, 3a,3b, 3c, 4, 5
- 9 assembly, allowed values: 0, 3, 8
- 10 parametric, allowed values: 0, 1a, 1b, 2
- 11 referencing, allowed values: 0, 1, 2, 3
- 12 maximum number of digits for integers on the file
- 13 maximum number of significant digits in real mantissa
- 14 maximum number of digits for exponents

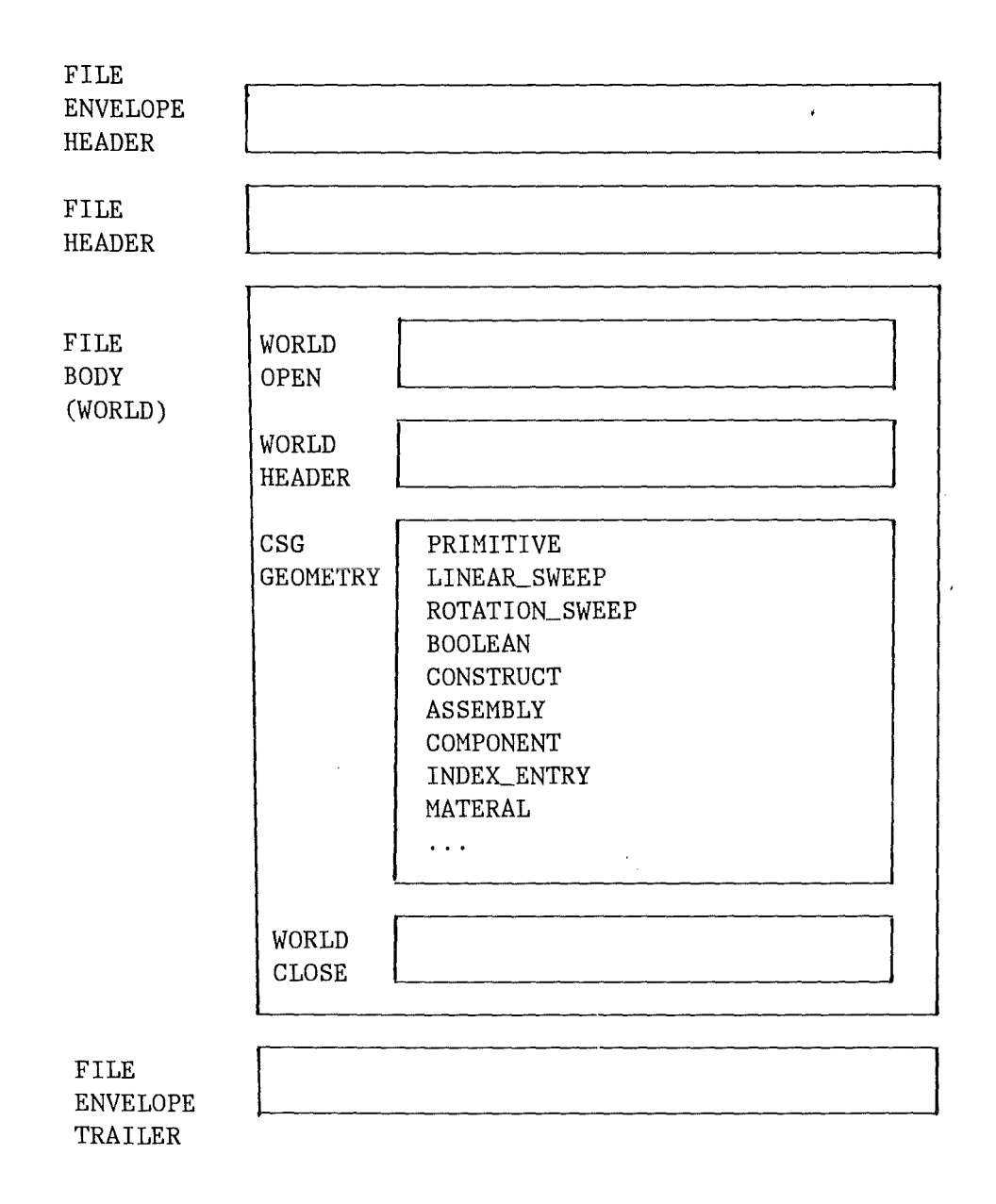

Figure 12. The structure of CAD\*I neutral file for CSG

The file body is the main content of the neutral file. It is composed of worlds. The world is the highest level entity in the schema. Within its scope are all other entities which together define the contents of a CAD database. The neutral file mechanism transfers a world between different universes.

The world begins with WORLD(name:OPEN) and ends with WORLD(name,GLOSE).

The WORLD\_HEADER is composed of 6 parameters:

- 1 the length unit given by the length\_unit\_factor.
- 2 the angle\_unit such that a real value corresponds to angle\_unit times one radian.

5. STRUCTURE OF THE CAD\*I NEUTRAL FILE FOR CSG 21

- 3 the world\_size.
- 4 the distance\_test\_value.
- 5 the angle\_test\_value.
- 6 the curvature\_test\_value.

The primitives and booleans build the Constructive Solid Geometry (CSG) technique. This technique consists of describing complex structures by performing Boolean set operators (intersection, union, and difference). The elementary solid named 'primitives' are used as initial generators, amongst them boxes, cylinders, cones etc. In BRAV03, sweeping (rotation, translation), polyhedron, etc are used also as 'primitives'. A CSG representative of a solid is based on a tree structure where non-terminal nodes represent operators and the leaves are the 'primitives'.

The assembly is composed of parts. It is represented with component, INDEX\_ENTRY, and material.

The following example shows a CAD\*I neutral file according to version 3.2 of specification written by the pre-processor of BRAV03.

The test part is an assembly comlosed of 2 parts. One part is made from copper, the other from aluminium.

The test part is shown in APPENDIX B; The Synthavision file is shown in APPENDIX C; The CAD\*I neutral file is shown in APPENDIX D.

#### 6. REFERENCES

- /1/ E.G.Schlechtendahl (Editor), Specification of a CAD\*I Neutral File for CAD Geometry, Version 2.1 May 1986, Springer
- /2/ E.G.Schlechtendahl (Editor), Specification of a CAD\*I Neutral File for CAD Geometry, Version 3.2 June 1987, Springer

### 7. ACKNOWLEDGEMENT

This work was performed under a grant provided by Friedrich-Ebert-Stiftung.

The auther gratefully acknowledges the technical support which he has received from M.F.Katz and Dr.E.G.Schlechtendahl while performing this work.

# **APPENDIX A. PRE-PROCESSOR SOFTWARE**

Now we present in alphabetical order all routines of the  $CAD*I$  pre-processor for BRAV03 which were converted from Version 2.1 to Version 3.2 or which were newly developed for Version 3.2. 43 routines in Version 2.1 are in Version 3.2 no langer needed. 13 COMMON blocks are used to share data between two or more program units. They are commented as follows:

- **BOOL:** This COMMON block contains 4 parameters. They are: BFIRST, IBOOL, OPRTOR, OPRAND.
- BOX: This COMMON contains 4 parameters: SBODAT, CBODAT, SRADAT, CRADAT. They are used for reading data from CARDI and LUI.
- **BUFFER:** This COMMON area manage the buffer. It contains two COMMONs BUFFER1 and BUFFER2. The parameter in BUFFER1 is USED. The parameters in BUFFER2 are CARDI and CARD.
- **HOWTPR:** This COMMON area controls the formatting. It contains a LOGICAL PRETTY and two parameters DPI and DPM. The PRETTY controls whether the file is to be formatted for easy to read. The parameter DPM presents the real numbers as 1PEw.d where d=DPM and w=DPM+7, DPI gives the format for integers.
- **INDEX:**  This COMMON contains two COMMONs CINDI, and CINDC. In CINDI contains two parameters INDLEN, and INDREF. They are the length and references of INDEX. CINDC contains the parameter UDN. It is USER\_DEFINED\_NAME .
- **INTPR:**  This COMMON area contains parameters INTDIG, SIGDIG, EXPDIG

INTDIG - Maximum number of digit for integer. EXPDIG - Maximum number of digit for exponent. SIGDIG - Maximum significant digit of real mantissa.

**IOFILS:**  This COMMON area contains 6 logical units for the pre-processor input and output. They are:

> LUI - The logical unit associated with the native data base or native sequential file. LUE - The logical unit associated with the error and log file. LUO - The logical unit associated with the neutral file to be generated. LTI - The logical unit associated with the user directives. LTO - The logical unit associated with the system prompts. LST - The logical unit associated with the statistics output.

**MATER:** This COMMON contains 4 parameters MATTAB, MATLIS, LMATTA, and NUPART:

MATTAB - For 7 materials and 50 entries per material. MATLIS - Material list. LMATTA - Number of entries in a material list. NUPART- Number of parts.

MISC: This COMMON area contains two COMMONs MISL, and MISI. The COMMON area MISL contains parameter TRAGE, and the COMMON area MISI contains parameters INAME, NAMOPE, LASBOO, STLENG, INSASS, DIM, PMODE, WORNAM:

> TRAGE - Writes begin and end of a routine onto message file. INAME - Currently used name. NAMOPE - Name of open entity. LASBOO - Last created boolean. STLENG - String length for routine ADDSTR. INSASS - Number of instances in the assembiy result. DIM - Length of an array. PMODE - Print mode. WORNAM - Name of WORLD.

- SPHERE: This COMMON area contains parameters SSPDAT and CSPDAT for reading data from CARDI and LUI for sphere.
- STTICS: This COMMON area controls the the statistics. It contains a parameter NLINES which indicates the number of 80-character records actually written to the neutral file.
- SWEEPA: This COMMON area contains 6 parameters. They are:

 $NASL$  - The actual number of linear sweeps in a model.  $NRAW$  - The actual number of linear sweeps of RAW in a model. NREV - The actual number of rotation sweeps in a model. NPRIM - Number of primitives in a model. ANGLE - Angle of rotation of the ROTATION\_SWEEP. ASLANG - True if a ASL is used to get the angle of a ROTATION\_SWEEP.

**WORLD:** This COMMON area controls the world header attributes , It contains 6 parameters. They are:

> LENGUF - The length unit given by the length\_unit\_factor. ANGLUN - The angle unit. WORSIZ - The size of the world. MINDIS - The minimal allowable distance value. ANGTVE - The angle\_test\_value which indicates the allowable angle value between curves. CURTVE - The curvature\_test\_value which indicates the allowable curvature difference between curves.

All the routines in the pre-processor are written in FORTRAN-77 and have been developed and classified into 5 Ievels as follows:

• Level 1 routines manage an 80 character internal buffer. They add simple tokens to the buffer. They are:

> ADDINT( IVAL, ISTAT ) ; ADDREA( RVAL, ISTAT ); ADDSTR( TEXT ,ILEN, MODE, ISTAT ).

Level 1 routines are basic routines. For example: The routine ADDSTR is called in other 43 routines of all 75 routines in pre-processor. The routine PROASL(ISTAT) calls the routine ADDSTR 13 times.

• Level 2 routines use level 1 routines to build complete sequences of tokens separated by delimiters. The most important routines for level 2 are:

> NAMINT(IVAL, ISTAT); REFANY(IVAL,ISTAT); READIM(RARR,IDIM,ISTAT); REFDIM(IARR,IDIM,ISTAT); SCOPE (MODE, ISTAT); WRCMND(TEXT,ISTAT); OPCLEN(KEYWRD,INAM,MODE,ISTAT); MFBGEN(MODE,TEXT,ISTAT); NFBGEN(MODE,TEXT,ISTAT);

• Level 3 routines employ level 1 and level 2 routines to build up a complete entity, property, or attribute definition. For example:

> WDIREC(MODE,INAM,COOR1,COOR2,ISTAT); WPOINT(PDATP,ISTAT); et al.

• Level 4 routines mainly employ level 3 routines to build up a entity and property list. For example:

> WLBOOL(ISTAT); WINDEX(ISTAT); et al.

• LEvel 5 ROUTINES are interface routines which read data from the Synthavision file in BRAV03 and write entities onto neutral file. For example:

> PROBOX(ISTAT); PROPSM(ISTAT); PRORAW(ISTAT); PRORCC(ISTAT); et al.

In the 5 levels, level 1 and level 2 are used for all conditions, level 3 and level 4 are used for CAD\*I, and level 5 is used only for BRAV03.

The routines which are developed into 5 levels have many advantages : They are convenient for managing, easy to reveise, have higher commonabilities and smaller volume, program development costs and time to reduce.

The routine EXA1 is the main program in BRAV03 pre-processor,and the others are subroutines.

The routines are presented in the following format:

- subroutine name
- header comment
- called subroutines
- commons

 $EXA1:$  To write the beginning and ending of a CAD\*I Neutral File; To convert synthavision file to CAD\*I format.

> Subroutines: INTVAR; MFBGEN; NFBGEN; HEADER; MFBGEN; BWORLD;PAARCR;PAGROU;EWORLD;NFBGEN;FORCEO. commons : MISC;IOFILS.

ADDINT: To write an integer to the output buffer.

Subroutines: BHVBLN;ADDSTR;ERROUT. commons : MISC.

ADDREA: To write a real to the output buffer.

Subroutines: ADDSTR;ERROUT. commons : MISC; WORLD; HOWTPR.

ADDSTR: To write a substring to the output buffer.

Subroutines: FORCEO;ERROUT. commons : MISC; BUFFER; IOFILS.

ERROUT: To printout a message in LUE, and in additional LU's.

Subroutines: None. commons : MISC; IOFILS.

FORCEO: To empty the buffer to LUO file.

Subroutines: TYPOUT;ERROUT. commons : MISC;IOFILS;BUFFER;STTICS.

GETINT: To get an integer from unit LUTINP.

Subroutines: None. commons : MISC; IOFILS.

**INTVAR:** To initiate files and common them.

Subroutines: None. commons **ALL.** 

**MFBGEN:** To write metafile brackets.

Subroutines: ADDSTR. commons : MISC.

**NAMINT:** To write a name(#inam) to the output buffer.

Subroutines: ADDSTR;REFANY;ERROUT. commons : MISC; STTICS.

**NFBGEN:** rite neutral file brackets.

Subroutines: ADDSTR. commons : MISC.

**OPCLEN:** To write a text(#inam:open); or text(#inam, close) to the CARD buffer.

> Subroutines: ADDSTR;REFANY. Commons : MISC; HOWTPR.

**PROMPT:** To write a prompting text to unit LUTOUT.

Subroutines: None. Commons : MISC; IOFILS.

**READIM:** To write a sequence of reals to the output buffer(the reals are seperated by commas).

> Subroutines: ADDREA;ADDSTR. Commons : MISC; HOWTPR.

**REFANY:** To write a reference(#inam) to the output buffer.

Subroutines: RMVBLN;ADDSTR;ERROUT. Commons : MISC; HOWTPR.

**REFDIM:** To write a sequence of references to the output buffer(the reference are separated by commas).

> Subroutines: REFANY;ADDSTR. Commons : MISC.

**RMCRLF:** To substitute GR/LF characters to blank in a text.

Subroutines: None.

Commons : MISC.

RMVBLN: To remove leading and trailing blanks from a string.

Subroutines: None. Commons : MISC.

SCOPE: To write a scope or end\_scope to the neutral file.

Subroutines: ADDSTR. Commons : MISC; HOWTPR.

TYPOUT: To type out a string as a new line in file LU.

Subroutines: ADDSTR. Commons : MISC.

VECOPE: 6 subroutines to perform vector operations (VECADD; VECSUB; VEC-DOT;VECCRO;VECLEN;VECUNI).

> Subroutines: None. Commons : None.

VECADD: Add two vectors.

Subroutines: None. Commons : HOWTPR; MISC.

VECSUB: Subtract two vectors.

Subroutines: None. Commons : HOWTPR; MISC.

VECDOT: Dot product of two vectors.

Subroutines: None. Commons : HOWTPR; MISC.

VECCRO: Cross product of two vectors.

Subroutines: None. Commons : HOWTPR; MISC.

VECLEN: Lenth of a vector.

Subroutines: None. Commons : HOWTPR; MISC.

VECUNI: Normalize a vector.

Subroutines: None.

Commons : HOWTPR; MISC.

**WRCMNT:** To write a comment to the output buffer.

Subroutines: ADDSTR;RMVBLN. Commons : HOWTPR;MISC.

**ARBDIR:** Direction of a cylinder.

Subroutines: None. Commons : HOWTPR; MISC.

**ARCORE:** To gather the arcs of the revolution(rot. sweeps).

Subroutines: RMVBLN;PROPAR;GETANG. Commons : HOWTPR;MISC;PARAME;IOFILS; BUF-FER;BOOL;SWEEPA;STTIGS.

**BASSE:** To write the assembly open ,name and scope onto the neutral file Subroutines: OPGLEN;WINDEN;SGOPE. Commons : HOWTPR:MISC:INDEX:BUFFER.

**BPART:** To write the part open ,name and scope onto the neutral file.

Subroutines: PGLEN;WINDEN;SGOPE. Commons : HOWTPR;MISC;INDEX;BUFFER.

**BWORLD:** To write end\_scope and world end onto the neutral file.

Subroutines: ADDSTR;WINDEN;READIM;OPGLEN;TERREA;SGOPE. Commons : HOWTPR;MISC;BUFFER;WORLD;INDEX.

**DIRDIR:** To write dir\_x and dir\_xz as the attributes onto the neutral file.

Subroutines: ADDSTR;WINDEN;READIM. Commons : HOWTPR;MISC;BOX;BUFFER;STATIS.

**EASSE:** To write the assembly close onto the neutral file.

Subroutines: ADDSTR;WINDEN;READIM. Commons : HOWTPR; MISC; BUFFER.

**EPART:** To write the part close onto the neutral file.

Subroutines: ADDSTR;POGLEN. Commons : HOWTPR;MISC;BUFFER.

**EWORLD:** To write end\_scope and world end onto the neutral file.

Subroutines: ADDSTR;POGLEN.

Commons : HOWTPR; MISC; BUFFER.

FIBOFA: To find box points on a face containing a closed polygon with 3 or 4 points and 1 to 4 points not in the face.

> Subroutines: VEGSUB;VEGDOT;VEGLEN. Commons : MISC; IOFILS.

FILLBO: To fill the boolean list of the open construct.

Subroutines: None. Commons : MISC; BOOL; BUFFER.

GETANG: To read the data of a synthavision sweep entity, and use it to get the rotational angle of a revolution entity.

> Subroutines: None. Commons : MISC;BOX;BUFFER;IOFILS;HOWTPR;STTICS.

GETCEN: To get the center of aN ARG defined by two points, radius and a form number,z\_values of points are assumed to be 0.

> Subroutines: None. Commons : MISC; BOX.

HEADER: To write the header of a neutral file on to the output buffer.

Subroutines: WINDEN;ADDSTR;PROMPT;TERTEX;TERINT. Commons : MISC; HOWTPR; IOFILS.

NORMAL: To find the normal direction of two vectors.

Subroutines: None. Commons : MISC; HOWTPR.

PAARCR: To read cards from sythavision file; to look for linear sweeps that define angles of rotation sweeps.lists are filled with angles and states of the sweeps.

> Subroutines: ARGORE. Commons : MISC; PARAME; IOFILS; BUFFER; STTICS; SWEEPA.

PAASS: To process assembly input.

Subroutines: EASSE; REFANY; ADDSTR; BASSE. Commons : MISC;HOWTPR;IOFILS;BUFFER; STTICS;INDEX.

PAGROU: To read card from the synthavision file. if statements part, assembly or group are found control is given to one of the subroutines for further processing.

Subroutines: PAPART;PAASS;WLGOMPWINDEX;WMATER. Commons : MISC; PARAME; IOFILS; BUFFER; STTICS; SWEEPA.

**PAPART:** To process part input.

Subroutines: BPART;PROBOX;PROSPH;PROPAR;PROROS; PRORGG;PROTRG;PROTOR;PROPSM;PPOASL; WLBOOL;SGOPE;ADDSTR;REFANY;EPART. Commons : MISC;BOOL;IOFILS;BUFFER;STTICS;HOWTPR.

**PROASL:** Read the data of a synthavision ASL entity. Make an entry to the boolean list; Write a linear\_sweep entity onto the neutral file.

> Subroutines: FILLBO; OPCLEN; SETLOS; WLPOIN; WLDIRE; WLLINE; GETCEN; WLCIR2; WLCELE; ADDSTR; REFA-NY;ADDREA;NORMAL;READIM. Commons : MISC; PARAME; IOFILS; BUFFER; BOX; HOWTPR; SWEEPA.

**PROBOX:** Read the data of a synthavision BOX entity. Make an entry to the boolean list; Write a box entity onto the neutral file.

> Subroutines: FILLBO; OPCLEN; NAMINT; VECUNI; VECCRO; VEC-DOT;VEGLEN;WDIREG;ADDSTR;READIM. Commons : MISC; BOX; IOFILS; BUFFER; HOWTPR.

**PROMPT:** Write a promting text to unit LUTOUT: Read a whole line of text from unit LUTINP; Look if first letter of the input is Y: Set YES  $=$   $TRUE$ .

> Subroutines: RMVBLN;RMGRLF. Commons : MISC;IOFILS.

**PROPAR:** Write a part reference to the boolean list.

Subroutines: REFANY. Commons : MISC;IOFILS;BOX;BOOL;BUFFER;INDEX.

**PROPSM:** Read the data of a synthavision ARB entity; Make an entry to the boolean list; Write sylinder entities onto the neutral file.

> Subroutines: ADDSTR;NAMINT;FILLBO; WPOINT;WDIREG;READIM. Commons : MISC; IOFILS; BOX; ARB; BUFFER; PAR-AME; STATIS; HOWTPR; SWEEPA.

**PRORAW:** Read the data of a synthavision RAW entity; Make an entry to the boolean list; Write a linear\_sweep entity onto the neutral file.

> Subroutines: OPCLEN; FILLBO; SCOPE; WLPOIN; READIM; ADDSTR;REFANY;WLGELE. Commons : MISC;IOFILS;BOX;BOOL;BUFFER; HOWTPR;SWEEPA.

Appendix A. PRE-PROCESSOR SOFTWARE 31

 $\gamma_{\mu}^{(1)}$ 

**PRORCC:** Read the data of a synthavision right circular cylinder entity; Make an entry to the boolean list; Write a cylinder entity onto the neutral file.

> Subroutines: ADDSTR;NAMINT;FILLBO; WPOINT;WDIREC;READIM. Commons : MISC;IOFILS;BOX;BOOL;BUFFER;HOWTPR.

**PROROS:** Read the data of a synthavision REV entity; Make an entry to the boolean list; Write a rotational\_sweep entity onto the neutral file.

> Subroutines: FILLBO; OPCLEN; SETLOS; WLPOIN; WLDIRE; WLLINE;GETCEN:WLCIR2;WLCELE;ADDSTR;  $REFA-$ NY;ADDREA;NORMAL;READIM. Commons : MISC; PARAME; IOFILS; BUFFER; BOX; HOWTPR; SWEEPA.

**PROSPH:** Read the data of a synthavision SPHERE entity; Hake an entry to the boolean list; Write a sphere entity onto the neutral file.

> Subroutines: ADDSTR;NAMINT;FILLBO; WPOINT;READIM. Commons : MISC; IOFILS; BOX; BOOL; BUFFER; HOWTPR.

**PROTOR:** Read the data of a synthavision TORUS tity; Hake an entry to the boolean list; Write a SOLID\_TORUS entity onto the neutral file.

> Subroutines: ADDSTR;NAMINT;FILLBO; WPOINT;READIM;WDIREG. Commons : MISC;IOFILS;BOXL;BUFFER;HOWTPR.

**SETLOS:** Order the list of points to get anti\_clockwise 'sence' of the loop that will refer their edges.

> Subroutines: None. Commons : MISC.

**TERINT:** Write a prompting text in unit LUTOUT; Read a whole line of text from unit LUTINP; Glear the text from leading and trailing blanks; Echo the augmented text on unit LUST; Put leading and trailing single quotation marks as well as a trailing comma,and output them to *GARD* buffer accordingt to the value of pretty.

> Subroutines: ADDINT;TYPOUT;RMGRLF;RMVBLN. Commons : MISC; IOFILS; HOWTPR.

**TERREA:** Write a prompting text in unit LUTOUT; Read a whole line of text from unit LUTINP; Glear the text from leading and trailing blanks; Echo the augmented text on unit LUST; Put leading and trailing single quotation marks as well as a trailing comma,and output them to *GARD* buffer accorting to the value of pretty.

> Subroutines: ADDREA;TYPOUT;RMGRLF;RMVBLN. Commons : MISC;IOFILS; HOWTPR.

**TERTEX:** Write a prompting text in unit LUTOUT; Read a whole line of text from unit LUTINP; Clear the text from leading and trailing blanks; Echo the augmented text on unit LUST; Put leading and trailing single quotation marks as well as a trailing comma,and output them to CARD buffer accorting to the value of pretty.

> Subroutines: ADDREA;TYPOUT;RMCRLF;RMVBLN. Commons : MISC; IOFILS; HOWTPR.

**WDIREC:** Write dir\_x and dir\_xz as the attributes onto neutral file.

Subroutines: ADDSTR; READIM. Commons :MISC;BUFFER;HOWTPR;STATIS;BOX.

**WINDEN:** Write a blank string at the begin of the buffer.

Subroutines: ADDSTR. Commons : MISC; BUFFER.

WINDEX: Write an index\_entry\_property list onto the neutral file.

subroutines: ADDSTR; RMVBLN; REFANY. Commons : MISC; BUFFER; INDEX; HOWTPR.

WLBOOL: Write a BOOL entity or a list of booleans onto the neutral file.

Subroutines: ADDSTR;NAMINT;REFANY. Commons : MISC; BUFFER; BOOL; HOWTPR.

**WLCELE:** Write a contour element or a list of contours to the neutral file.

Subroutines: ADDSTR;NAMINT;REFANY;WINDEN. Commons : MISC; HOWTPR.

**WLCIRC:** Write a circle entity or a list of circles to the neutral file.

Subroutines: ADDSTR;NAMINT;WDIREC;WINDEN;WLPOIN. Commons : MISC; HOWTPR.

**WLCIR2:** Write a circle entity or a list of circles to the neutral file.

Subroutines: ADDSTR;NAMINT;WDIREC;WINDEN;WLPOIN;ADDREA. Commons : MISC; HOWTPR.

**WLCOMP:** Write a component and geomtry association onto the neutral file.

Subroutines: ADDSTR;NAMINT;REFANY. Commons : MISC; HOWTPR; BUFFER; INDEX.

**VVLDIRC:** ,Write a direction as an attribute onto the neutral file.

Subroutines: ADDSTR;READIM. Commons : MISC;HOWTPR;BUFFER;BOX;STATIS.

**WLDIRE:** Write a direction or a list of directions onto the neutral file.

Subroutines: ADDSTR;READIM;NAMINT. Commons : MISC; HOWTPR.

**WLLINE:** Write a line entity or a list of lines onto the neutral file.

 $\epsilon^{\mu}$ 

Subroutines: ADDSTR;REFANY;NAMINT. Commons : MISC; HOWTPR.

**WLPOIN:** Write a point or a list of points onto the neutral file.

Subroutines: ADDSTR; READIM; NAMINT. Commons : MISC; HOWTPR.

WMATER: Write a material\_property list onto the neutral file.

Subroutines: ADDSTR;ADDINT;REFANY. Commons : MISC; HOWTPR; BUFFER; MATER; INDEX.

**WPOINT:** Write a point constant as an attribute onto the neutral file.

Subroutines: ADDSTR;READIM;REFANY;WINDEN. Commons : MISC; HOWTPR.

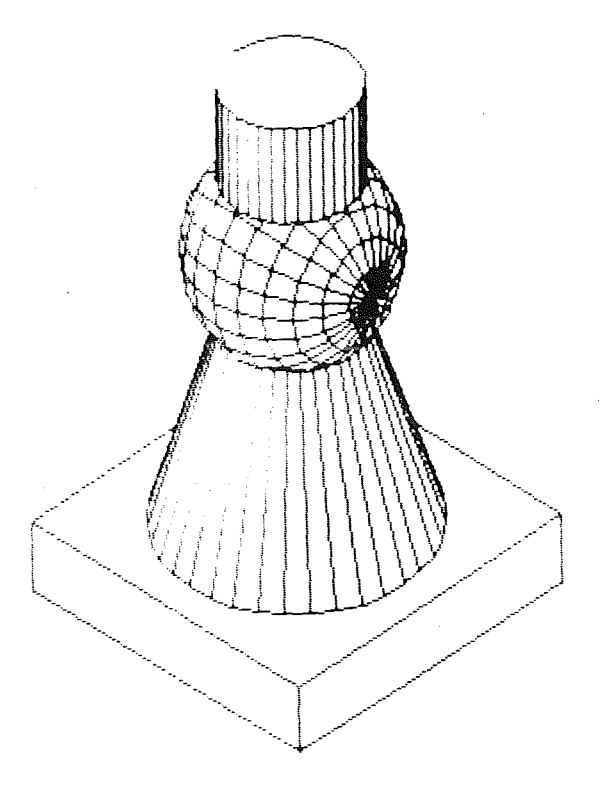

# **APPENDIX C. THE SYNTHAVISION FILE OF THE** TEST **PART**

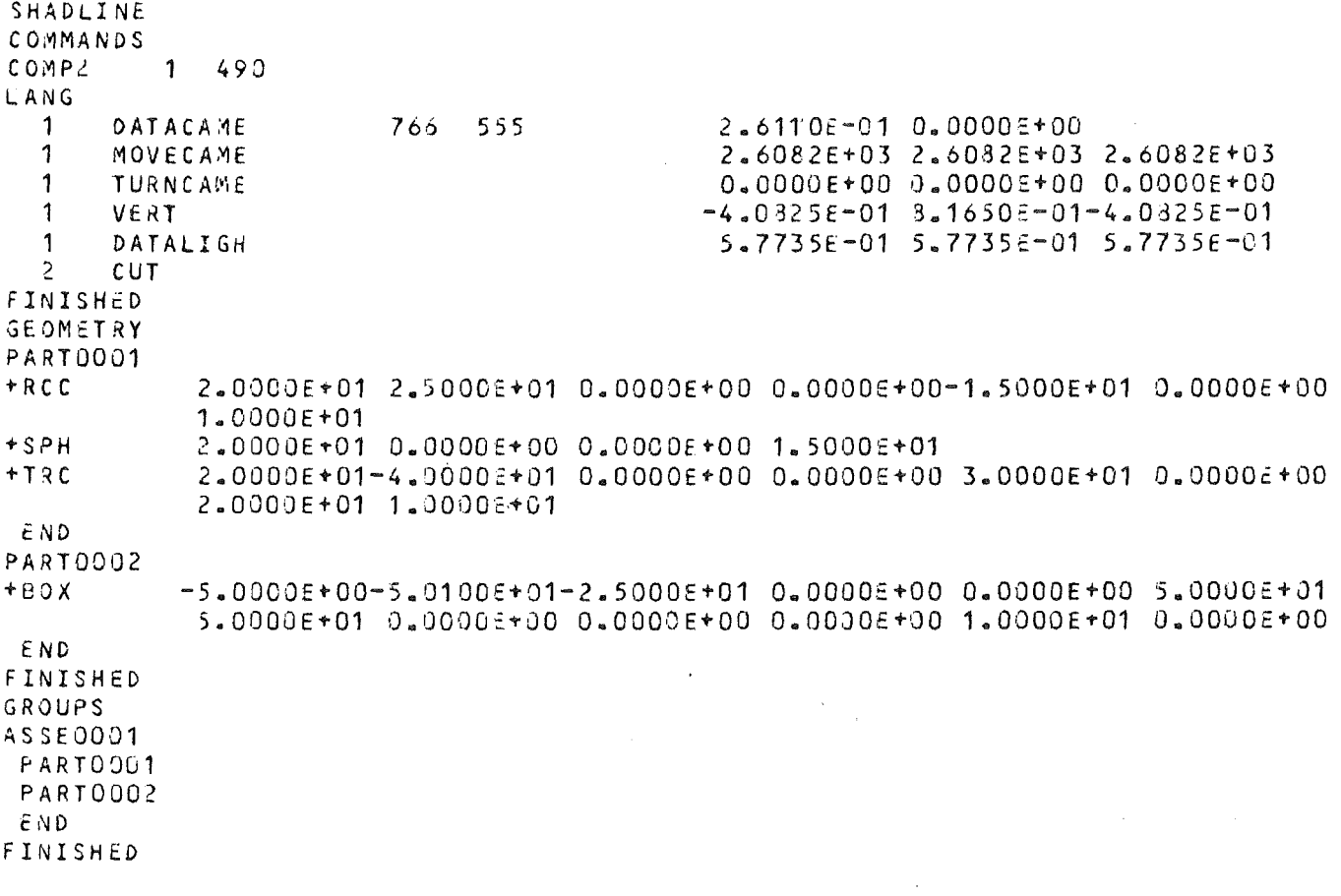

 $\label{eq:2.1} \mathcal{L}^{\mathcal{A}}(\mathcal{A})=\mathcal{L}^{\mathcal{A}}(\mathcal{A})=\mathcal{L}^{\mathcal{A}}(\mathcal{A})=\mathcal{L}^{\mathcal{A}}(\mathcal{A})=\mathcal{L}^{\mathcal{A}}(\mathcal{A}).$ 

```
AD*I_FORMAT_8fGIN_ 19851011 
METAfiLE 
AD*l_FORMAT_aEGIN_19860611 
CAD*I TP1 
    rlEADER( 
        (* AUTHOR : *)
                                 'F.f-ATz', 
        (* ADDRESS : *)'IRE/KFK', 
        (* HARDWARE: *)
                                 'I6M3090', 
        (k \t0P_6 \tSYS_6: x)<br>(k \t P2F P20C: x)1 I5M3090-MVS/XA•, 
             PRE_PROC:
                                 'SY~THAVISION 1.1', 
                           \kappa )
        (x + \text{DATE})\star)
                                 'YYYYMMDD', 
, 
                    \mathbf{r} = \mathbf{r}DISCLAIM:
                           \star(* LEV_GEOM: *)<br>(* LEV_ASSE: *)
                                 '3A', 
             (11: LEV_ASSE: 11:) 
                                 131/(x \quad LEV PARA: x)
                                 11A(* LEV<sub>-</sub>REF : *)<br>(* MAX TNT : *)
             MAX_INT :
                          \star)
                                 3.1 
        (x \t MANTISSE)\star)
                                 4.72)(n EXPONENT: 
                          \star )
    WORLD( #1:0PEN);
        WORLD_HEADER(
        (x \mid LENG_nUN_n; x)+1.0000E-03, 
        (x \text{ ANGLaUN : } \kappa)<br>(x \text{ WORDa. } \kappa)+1.0000~+00, 
                                 +1.00005+05(x \text{ WORLD} S.1)<br>(x \text{ MINDIST} 2)(* MINDIST : *)<br>(* AN.TS.V.: *)
                                +1.0000E-04AN = TS = V = : *)
                               +1.0000E-04(x \cap C \cup \neg T S \cap V \cap z \mid x)+1,0000E-04;
        SCOPE; 
    CONSTRUCT( #2:OPEN);
        SCOPE; 
        SOLID_CYLINDER( #3:
                  POINT(+2.0000E+01,+2.5000E+01,
                                                               +0.0),
                  DIRECTION( +0.0,-1.5000E+01,
                                                                     +0.0+1.0000E+01.,+1.SOOOE+01)i 
        SOLID SPHERE( #4:
                                                                +0.0), +1.5000E+01);
                  PJINT(+2.0000E~01, 
                                               +0.0,TRUNCATED_CONS( #5: 
                  PQINTC+2.0000E+01,-4.0000E+01/+0.0,
                                                                     +0.0)
                  DIRECT10N( +Q.Q,+3.0000E+01, 
                  +2.0000E+Q1,+1.0000E+01,+3.0000E+01)i 
        BOOLEAN( #6:UNION, #3, #4);
        BJOLEAN( #7:UNION, #6, #5);
        END_SCOPE;
        CONSTRUCT_RESULT( #7); 
    CONSTRUCT( #2, CLOSE);
    CONSTRUCT( #8:OPEN);
        SCOPEi 
        BOX( #9:
```
POINT(-S.OOOOE+OQ,-S.0100E+01,-2.500CE+01), DIRECTION( +O.Q, +Q.0,+1.0000E+OQ), DIRECTION( +0.0,+1.0000E+OO, +Q.Q), +5.0000E+01,+5.0000E+01,+1.0000E+01); END SCOPE; CONSTRUCT\_RESULT( #9); CONSTRUCT< #3,CLOSE); COMPONENTC#10:); GEOMETRY\_ASSOCIATION(#10, #2,); COMPONENT(#11:); GEOMETRY\_ASSOCIATION(#11, #8,); ASSEMBLYC#12:0PEN); SCOPE; END\_SCOPE; ASSEM3LY\_9ESUtT((#10,#11)); ASSEMBLY C#12, CLOSE); INDEX\_ENTRY("PART0001", #10);  $INDEX$  ENTRY("PART0002", #11);  $INDEX$  $ENTRYC"ASSE0001"$ ,  $#12$ ); MATERIAL( 2,()); MATERIAL( 4,(#10));  $MATERIAL$ ( 7,(#11));

t:ND\_SCOPE; WORLD( #1, CLOSE); AD~I\_FOH~AT \_\_\_ END\_19d60611 CAD~I TP1

AD\*I\_FORMAT \_\_\_ END\_19851G11 METAFILE

Appendix D. The CAD\*I neutral file of The test part 38